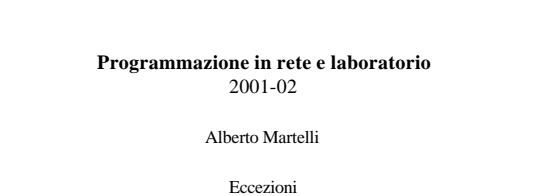

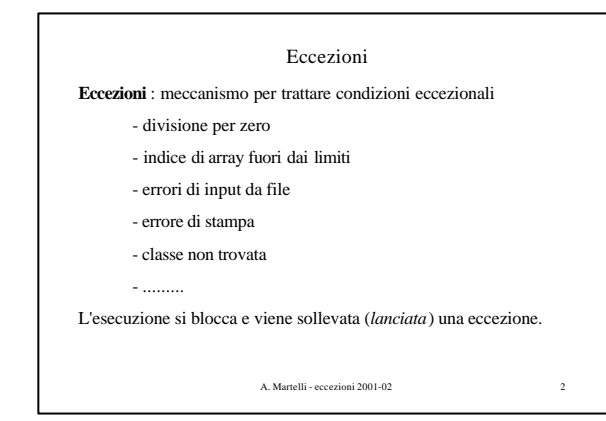

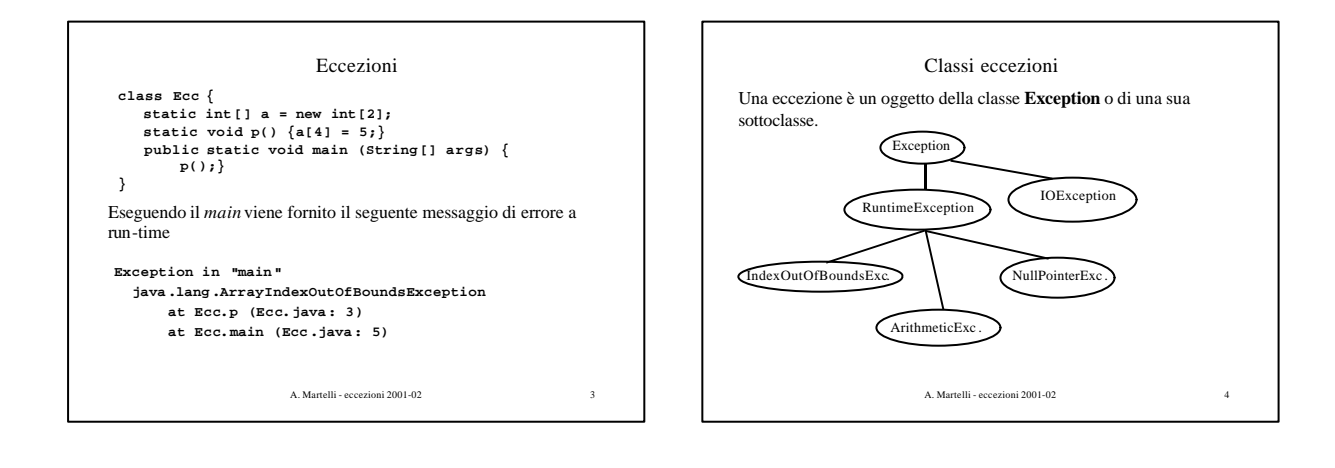

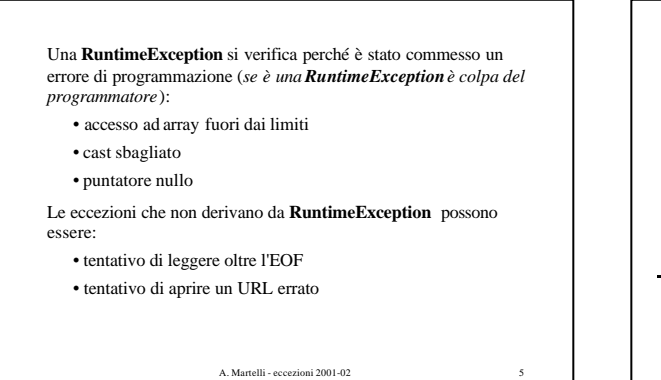

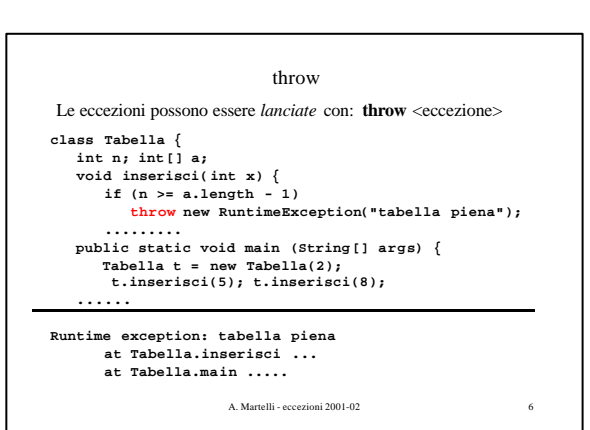

## Catturare le eccezioni

Chi lancia una eccezione non ha informazioni sufficienti per decidere cosa fare.

Invece di bloccare comunque l'esecuzione, l'eccezione può essere catturata ad un livello più alto da un *exception handler*, che può decidere come continuare l'esecuzione del programma dopo aver preso le misure opportune.

**Eccezione** come terminazione eccezionale di un metodo. Il lancio di una eccezione termina l'esecuzione di un metodo.

L'eccezione viene passata al chiamante che può: • catturarla e gestirla

• passarla a sua volta al suo chiamante

A. Martelli - eccezioni 2001-02 7

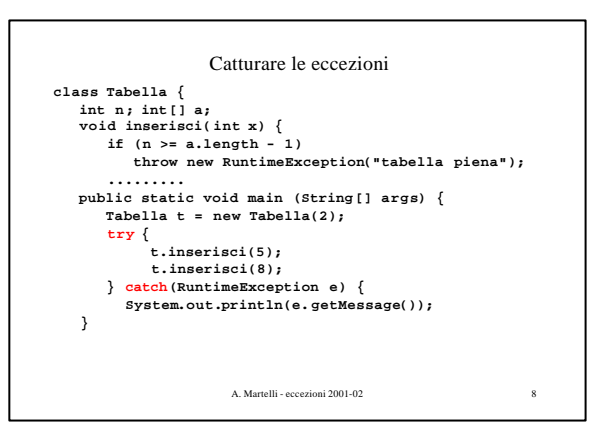

try - catch In generale un *exception handler* ha la forma: **try { codice che può generare una eccezione } catch(Tipo1 id1) { gestisce eccez. di Tipo1 } catch(Tipo2 id2) { gestisce eccez. di Tipo2 }........** Tipo1, Tipo2, ... sono tipi di eccezioni.

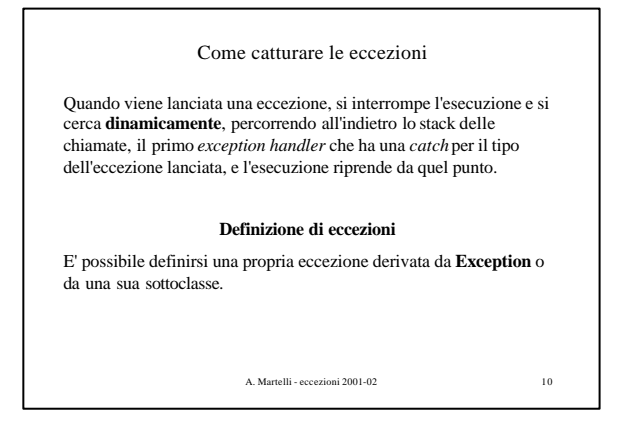

## Eccezioni definite

A. Martelli - eccezioni 2001-02 9

A. Martelli - eccezioni 2001-02 11 **class TabellaPiena extends RuntimeException { public int i; public TabellaPiena (int n) {i=n;} } class Tabella {..... void inserisci( int x) { if (n >= a.length - 1) throw new TabellaPiena (x); ......... public static void main (String [] args) { Tabella t = new Tabella(2); try { .......... } catch(TabellaPiena tp ) { System .out.println("La tabella è piena." + tp.i + " non è stato inserito"); }** 

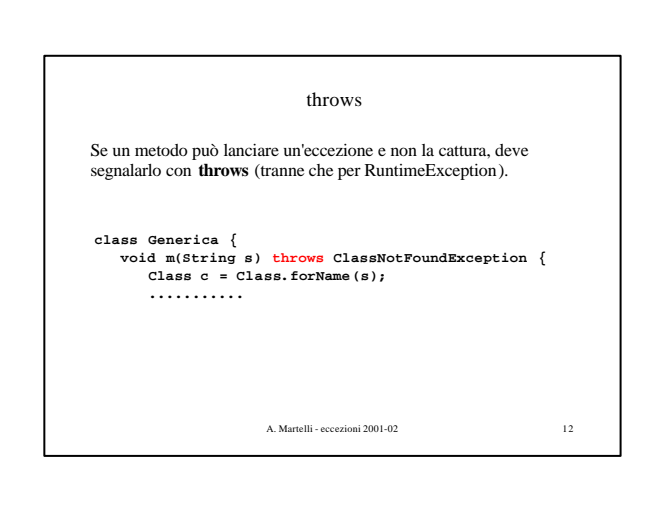

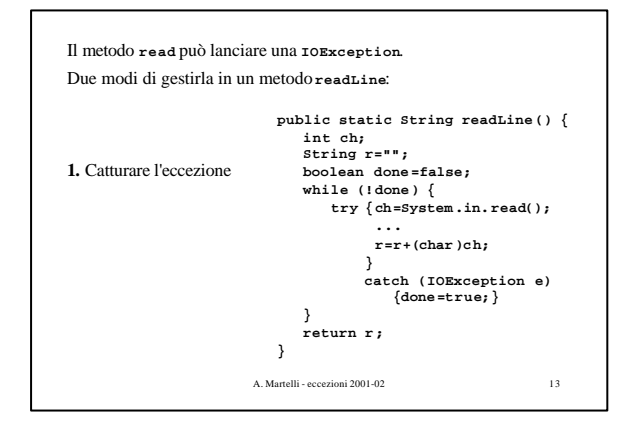

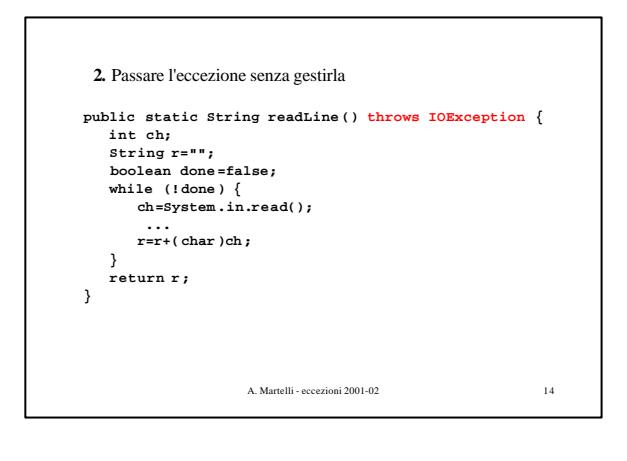

A. Martelli - eccezioni 2001-02 15 Exception handler generale **try { codice che può generare una eccezione } catch(Tipo1 id1) { gestisce eccez. di Tipo1 } catch(Tipo2 id2) { gestisce eccez. di Tipo2 }........ } finally {....}** Il blocco di **finally** è eseguito sempre, anche se non sono sollevate eccezioni